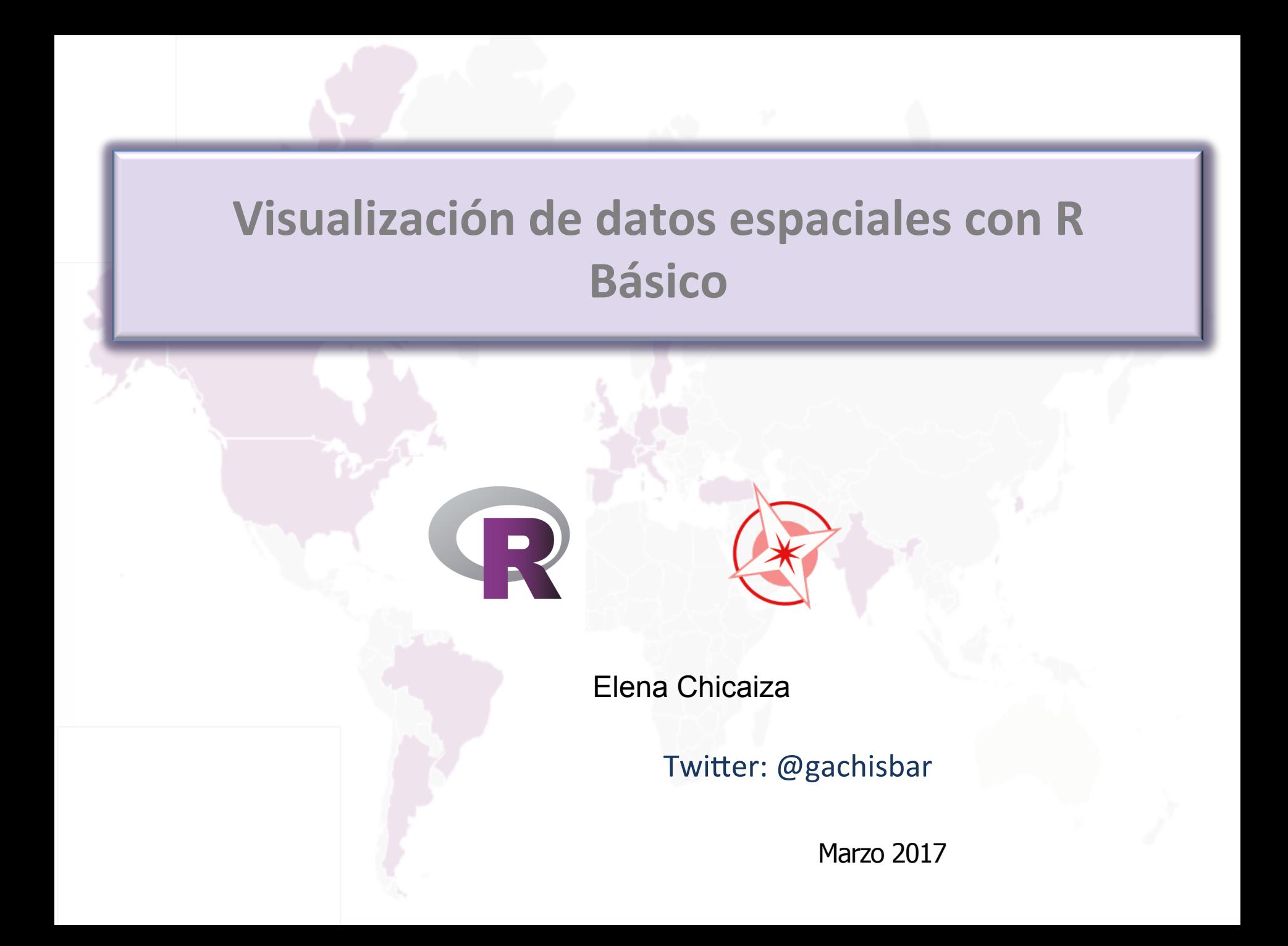

## Contenido

- Introducción
- Tips fundamentales
- Maps package
- Ejercicios

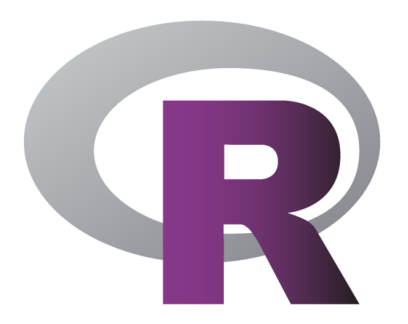

Introducción : Librerías para datos espaciales - R

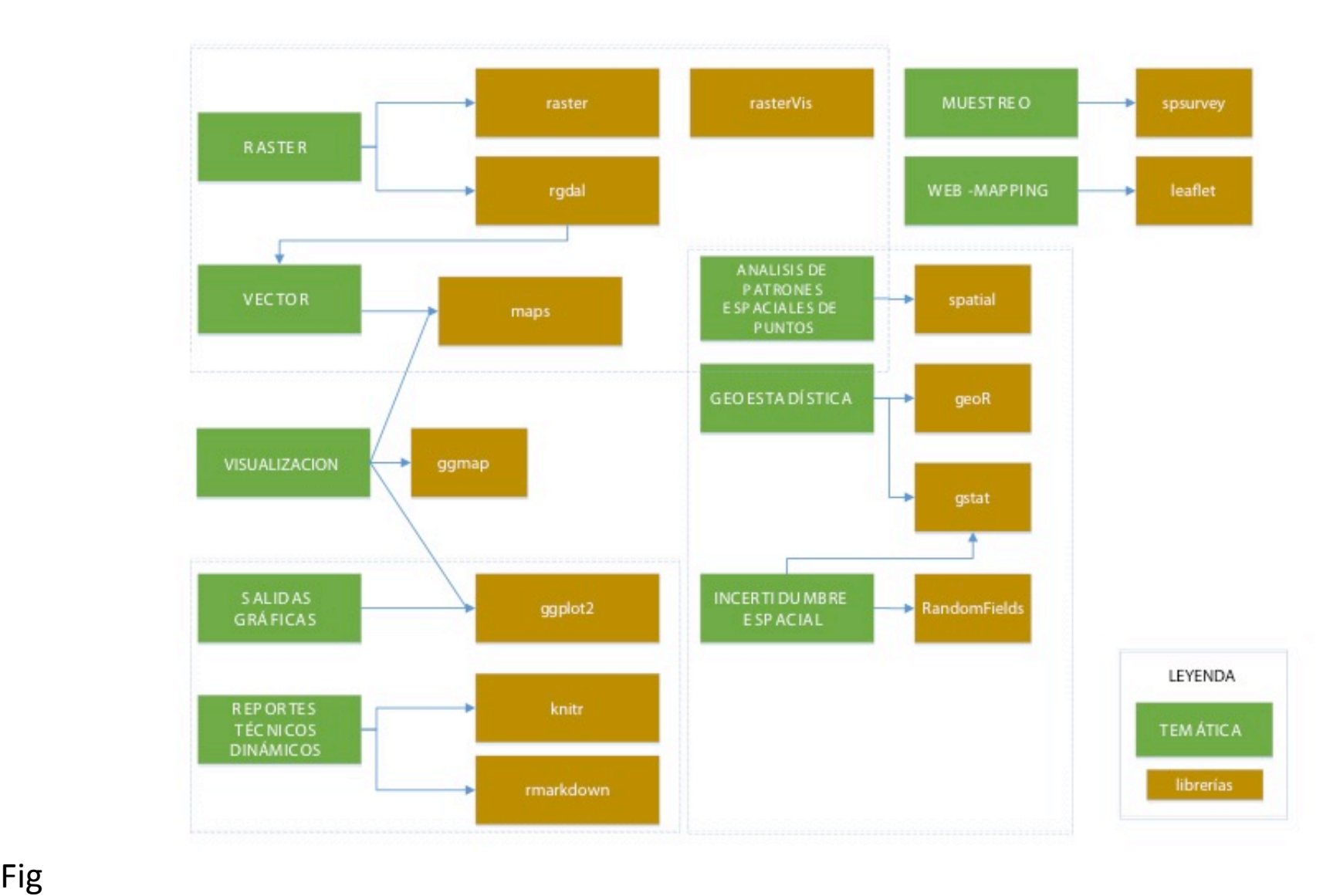

Introducción : Librerías para datos espaciales - R

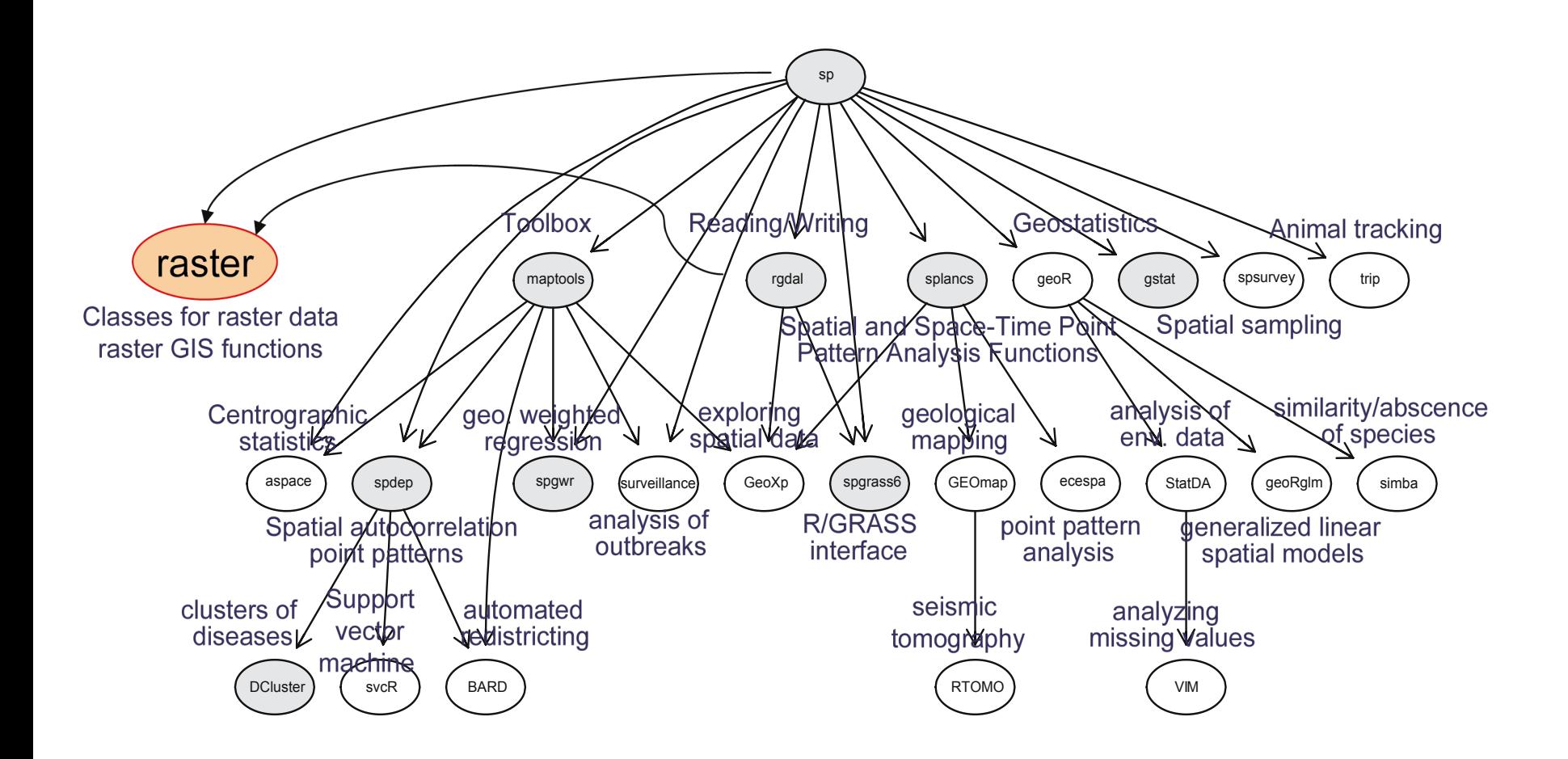

Fig2: Librerías R que dependen de la librería **sp** (Bivand et al. 2008:5) **+ raster** (librería para análisis y modelado espacial con datos ráster (Forkel, 2015))

## **Modelos de datos**

**Ráster**

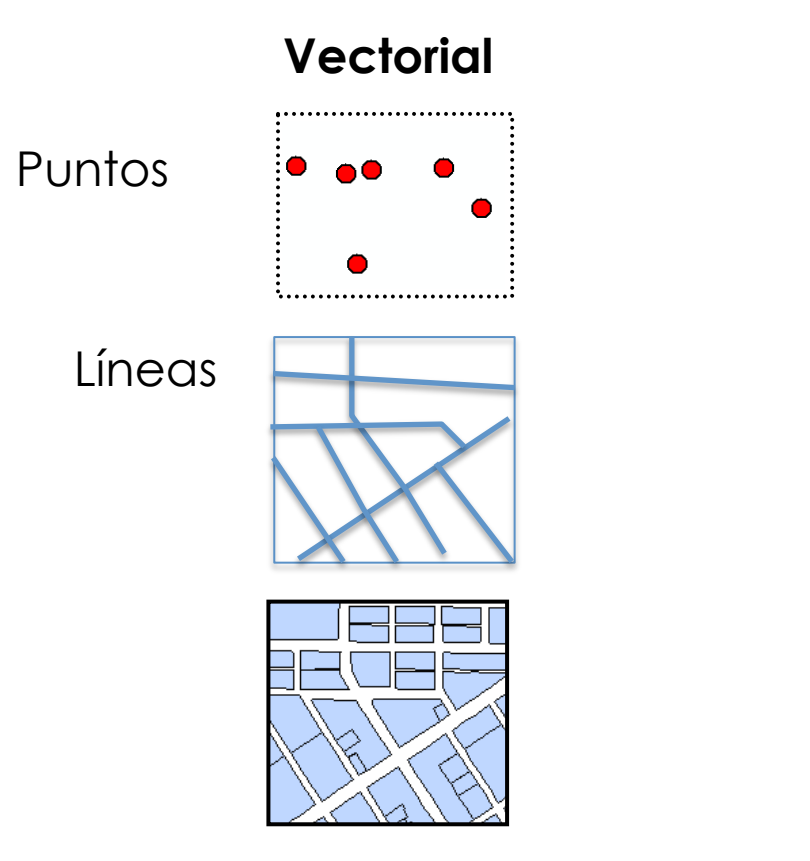

Areas/Polígonos

#### **Librerías sp / rgdal raster**

RasterStack

Raster Layer

**RasterBrick** 

#### **Estructura de los datos espaciales en R**

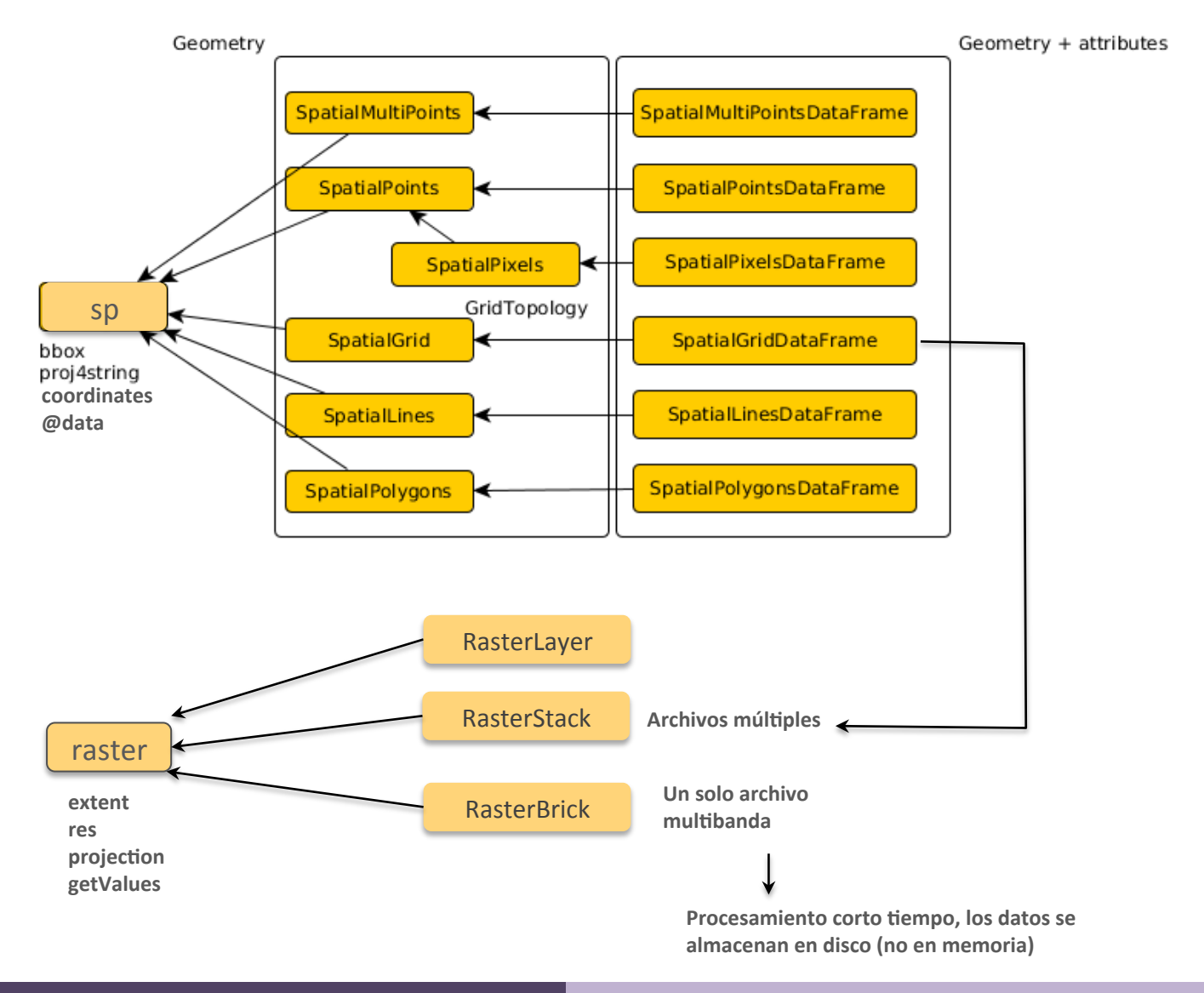

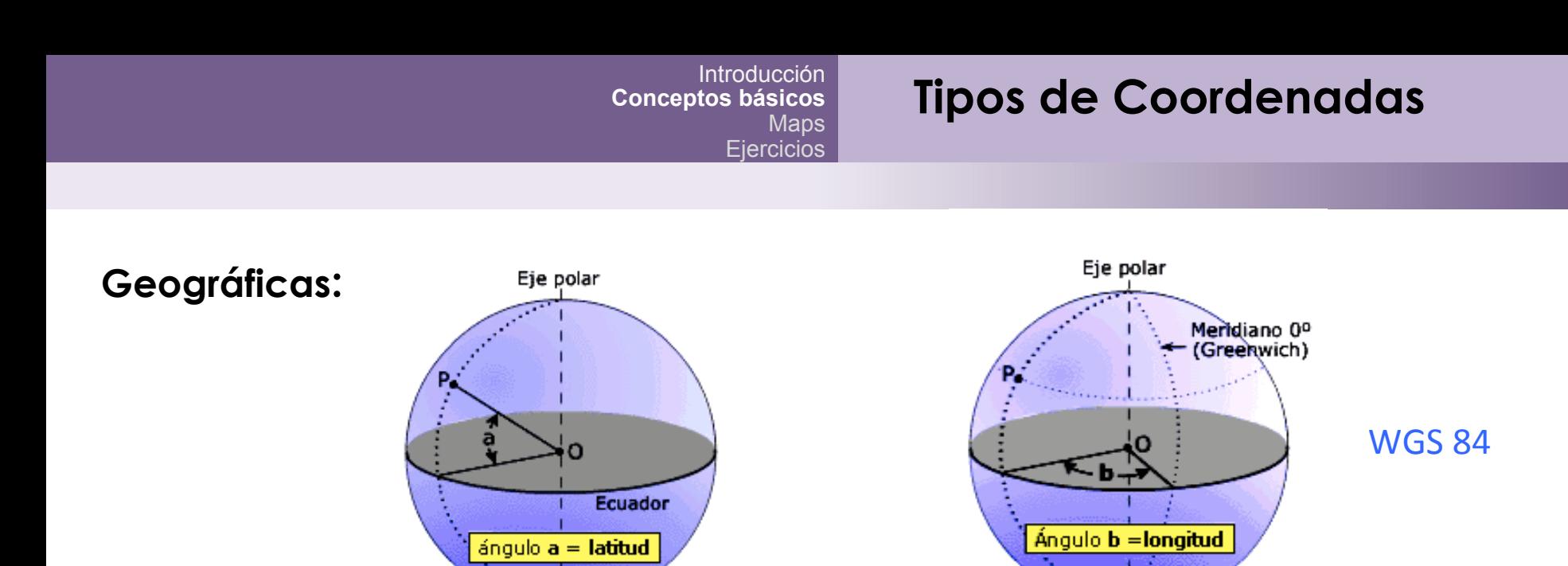

#### **Planas:**

Son coordenadas que se refieren a un plano, estas se obtienen mediante proyecciones de la superficie de la Tierra. **Para su obtención es necesario definir:** 

•Sistema de coordenadas: Cartesianas, Polares, Cónicas, Esféricas.. •Sistema de referencia

**España**: Los sistemas European Terrestrial Reference System 1989 (ETRS89) y REGCAN95

**EPSG**: European Petroleum Survey Group

**EPSG:25830** Proyección UTM ETRS89 Huso 30 N

Estándar para definir la proyección de un mapa en muchos software de código abierto. La forma usual es en (latitud, longitud) :

#### +proj=longlat +ellps=WGS84 +datum=WGS84 +no defs +towgs84=0,0,0

En R, la proyección de un dato espacial se la define con una cadena de caracteres y la función CRS (sistema de coordenadas de referencia):

CRS("+proj=longlat +ellps=WGS84 +datum=WGS84 +no defs +towgs84=0,0,0")

#### Asignación de coordenadas:

sp  $\rightarrow$  proj4string(data) <- CRS(...) raster  $\rightarrow$  projection(data) <- CRS(...)

**Transformación de coordenadas:** sp  $\rightarrow$ spTransform(...) raster $\rightarrow$ : projectExtent() 

 projectRaster() 

Proj4string(data) <- CRS("+init=epsg:4326")

**Draw Geographical Maps** 

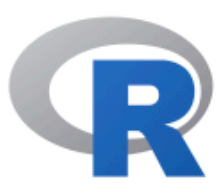

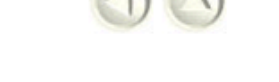

#### Documentation for package 'maps' version  $3.1.1$

- **DESCRIPTION file.**
- Package NEWS.

## **Help Pages**

Area of projected map regions area.map Database of Canadian cities canada.cities county **United States County Map** county.fips FIPS county codes for US County Map **United States County Map** countyMapEnv **France Map** france franceMapEnv **France Map** identify.map Identify regions on a map Identify countries by ISO 3166 codes (2 or 3 letters) or iso.alpha by Sovereignty.

# maps

Visualización básica de objetos geográficos

## Ejercicios